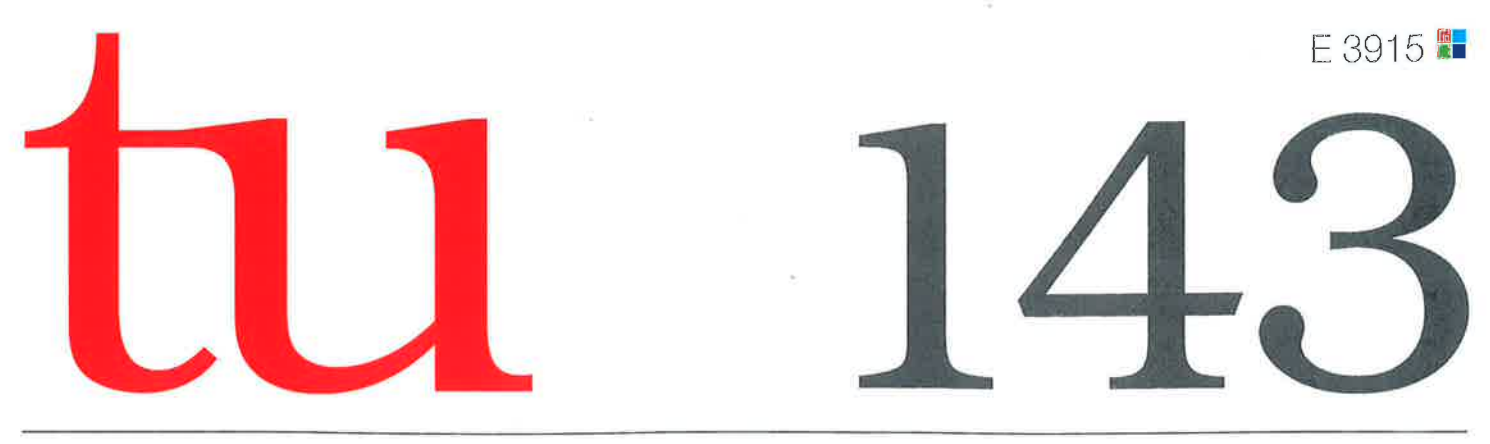

Neckar-Verlag

1. Quartal 2012

# ZEITSCHRIFT FÜR TECHNIK IM UNTERRICHT

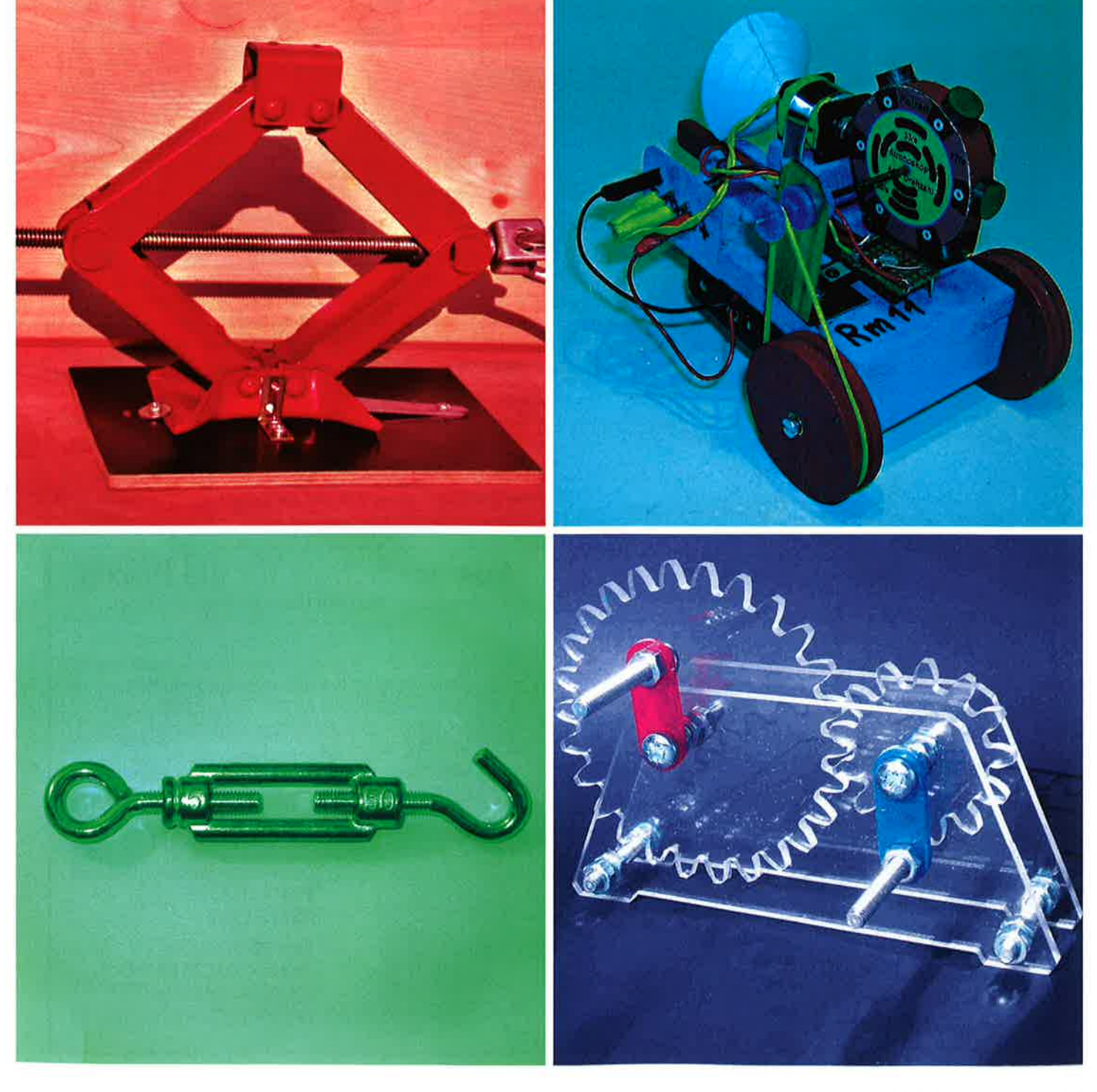

ISSN 0342-6254

### Softwarehandbuch tu: Medieninformation later that the state of the state of the state of the state of the state of the state of the state of the state of the state of the state of the state of the state of the state of the

## KOSY-Handbuch

### Ein wichtiger Begleiter für den **Schulalltag**

#### Von Wilhelm Dold

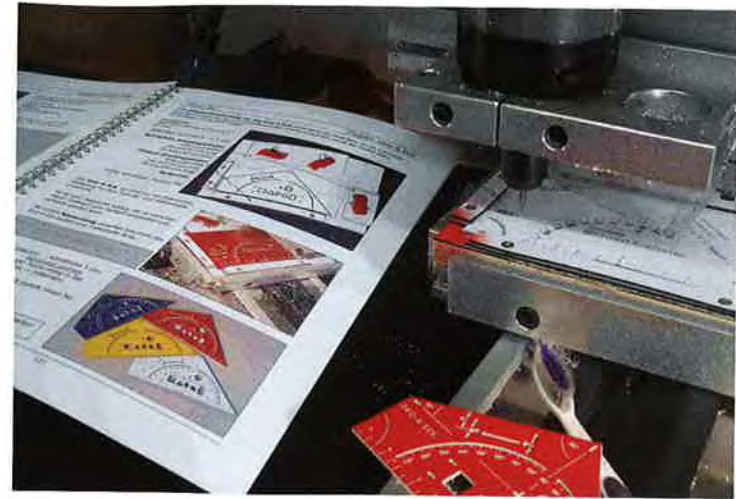

Mit dem Handbuch am Koordinatentisch KOSY

In den 80er Jahren hielt der Computer Einzug in den Schulen. In den verschiedenen Fächern wurden entsprechende programme genutzt. lm Technikunterricht lag anfänglich der schwerpunkt auf der steuerung von Robotern.

Der Koordinatentisch KOSY kam Anfang der 90er Jahre auf den Markt. Er war die Antwort des Unterrichtsfaches Technik auf den zunehmenden Einsatz des Computers und der CNC-Maschinen in Industrie und Handwerk. Die Idee war, wie in der Industrie inzwischen üblich, eine Maschine mit Hilfe eines computers so zu programmieren und zu steuern, dass in einem Fräsvorgang Material bearbeitet wird. Die präzision und wiederholungsgenauigkeit sind hierbei die besonderen Merkmale. Die CNC-Technik und später das cAD (computer aided Design) und cAM (computer aided Manufactoring) sind als moderne Verfahrensformen in der Schule angekommen. Die Schülerinnen und Schüler konnten stolz ein präzis hergestelltes Werkstück mit nach Hause nehmen.

ln der Zwischenzeit wurde der Koordinatentisch KOSY weiterentwickelt, die zugehörige Software hat Riesenschritte nach vorne gemacht. Mit nccad7 bzw. nccad7.5 ist man auf einem Niveau angelangt, das sehr viele Wünsche für die Schulanwendungen erfüllt. Ein professionelles Hilfesystem ist in der Software integriert: Ein Funktionsbutton mit der Maus angeklickt, zusätzlich die F1-Taste gedrückt - und man bekommt ein Fenster angezeigt, das die zugehörige Hilfe erklärt und darstellt.

Kann dieses Hilfesystem aber das konventionelle Lehrbuch ersetzen? Nein, kann es nicht! Das hat mehrere Gründe:

Das aufgeschlagene Handbuch neben dem PC liegend nimmt keinen platz auf dem Bildschirm weg. Das Hinsehen im Buch und parallel dazu das Umsetzen

am PC gehen leichter. Das Ausprobieren am Bildschirm und der Finger auf der bestimmten Position im Buch ergänzen sich.

Das Handbuch zeigt Zusammenhänge auf, die das Verstehen der Funktionen und ihre Bedingungen erleichtert. Querverweise zu ähnlichen und zu vertiefenden Themen führen zu neuen Erkenntnissen.

Funktionsabläufe werden tabellarisch und übersichtlich dargestellt und durch Screenshots ergänzt. Fotos veranschaulichen die praktischen Anwendungen.

Das Programm nccad enthält viele Funktionen, deren Bedeutungen ohne spezielle Hinweise unbekannt sind. Durch das Blättern im Handbuch wird man auf Fachbegriffe aufmerksam, die es mit lnhalt zu fullen gilt.

Was ist "orthogonales Zeichnen", was ist ,,selektives Nullen"? Nützliche Hilfen für den täglichen Umgang werden aufgezeigt.

Es werden Themen aufgegriffen, die im Hilfesystem gar nicht vorhanden sind. Wonach soll man suchen, wenn die Begriffe nicht bekannt sind?

Zahlreiche Fotos zeigen im Unterricht mit dem KOSY hergestellte Gegenstände. Das ist ein Fundus an Anre- 'gungen und Motivation. Selbstausprobieren und Nachmachen erweitern die Erfahrung und den Umgang mit dem Gesamtsystem.

Viele Koordinatentische in den Schulen werden nur unzureichend genutzt, weil das System mit seinen Möglichkeiten nicht ausgeschöpft wird. Die Gründe hierfür sind u.a. eine nur dürftige Ausbildung an den Hochschulen, zu wenige Lehrerfortbildungen und die Scheu vor dem zeitlichen Aufwand, der notwendig ist, um sich einzuarbeiten.

Hinzu kommt eine zu geringe Vorstellung darüber, was man mit dem Koordinatentisch alles machen kann und wo er sinnvoll einzusetzen ist - weil eben die Erfahrung, die Anregung und die Anleitung fehltl

Dieses Handbuch ist die Antwort auf diese Situation. Der Bedarf hierfür ist in jedem Fall vorhanden, denn als Autodidakt kommt man nur umständlich auf einen befriedigenden Wissensstand im Umgang mit der Software und dem Koordinatentisch. Allerdings kann das Handbuch das Einarbeiten nicht abnehmen. Doch ist die Neugier geweckt, fallen das Ausprobieren und

#### $\blacksquare$  tu: Medieninformation  $\blacksquare$  tu: Medieninformation

das Lernen am Computer und am Koordinatentisch leichter.

Das Handbuch ist so aufgebaut, dass Grundlegendes zunächst zusammengefasst und strukturell dargestellt wird. Damit bekommt man Einblick in die wesentlichen Zusammenhänge eines Zeichenprogramms, hier in nccad. Man lernt damit das Programm und dessen Philosophie,,verstehen". Besondere Funktionen wie das Platinenfräsen, das Zahnradfräsen oder die Symbolverwaltung schließen sich an.

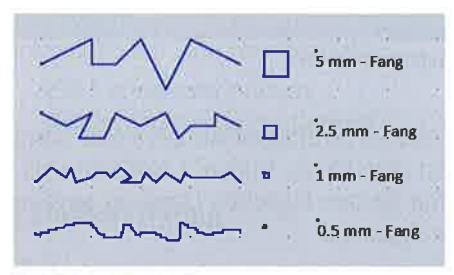

**Fangeinstellungen** 

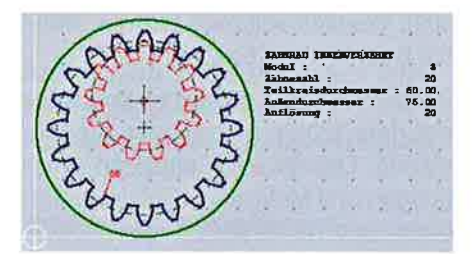

Bildschirmdarstellung: Zahnrad innen

Konstruktionsgrundlagen wie der Umgang mit den Layern (gesperrt/freigegeben, sichtbar/unsichtbar) werden erklärt. Einstellungen wie Anderung von Hintergrundfarbe oder Zeichenbereich sind notwendig, um sich neuen Situationen anzupassen.

Man kann die Bildschirmoberfläche so anpassen, dass der Funktionsumfang dem Leistungsstand der Schüler entspricht. Der Anfänger wird mit wenigen Befehlen auskommen, um das Programm erstmal in den Grundzügen kennenzulernen. Der Elektroniker benutzt die Version, mit der man sehr komfortabel Platinen fräsen kann. Entsprechende Konfigurationen muss man nur abrufen.

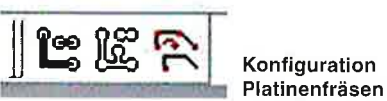

lndividuelle Bildschirmeinstellungen sind auf einfache Weise zu konfigurie-

Die Umsetzung der zeichnerischen Vorgaben auf das Werkstück erfolgt über die Technologiezuordnung. Bahnkorrektur, Sackloch und Tasche, die Stufenbohrung sind Funktionen, die über die Technologiemaske eingegeben werden können und den Fräsvorgang wesentlich bestimmen.

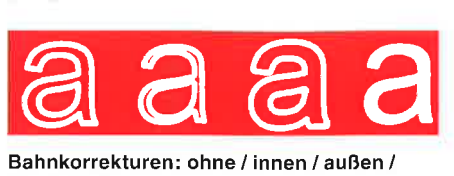

Tasche fräsen

Die sinnvollen und stets empfohlenen Möglichkeiten einer Kontrolle durch Simulation werden aufgezeigt. Verschiedene Ablaufsdarstellungen sind wählbar.

Die Handsteuerung des Koordinatentisches beinhaltet nicht nur das Anfahren des Nullpunktes, sondern auch seine Verwaltung. Verschiedene wiederkehrende Nullpunkteinstellungen (Tischnullpunkt, Schraubstock, Platinen...) können gespeichert und abgerufen werden. Nur der z-Wert muss je nach Materialstärke neu eingestellt werden.

Sinnvolles Zubehör für den schulischen Alltag wird vorgestellt und beschrieben: Nullpunktschraubstock, Universalspanner, Gravurstifthalter sind nützliche Einspannhilfen.

Wie fräst man Kopien, wie kann man für eine Durchnummerierung einen Zähler einstellen? Welche Schriftarten eignen sich für bestimmte Aufgaben? Wie kann man Bilddateien einfügen und daraus eine Fräsdatei herstellen? Welche zusätzliche Funktion hat die Leertaste? Welche Möglichkeiten des Drucks gibt es? Wie kann ich Konstruktionspunkte über die Tastatur eingeben? Welche Tastenkombinationen kann man nutzen? Welche Vorlagen sind hinterlegt?

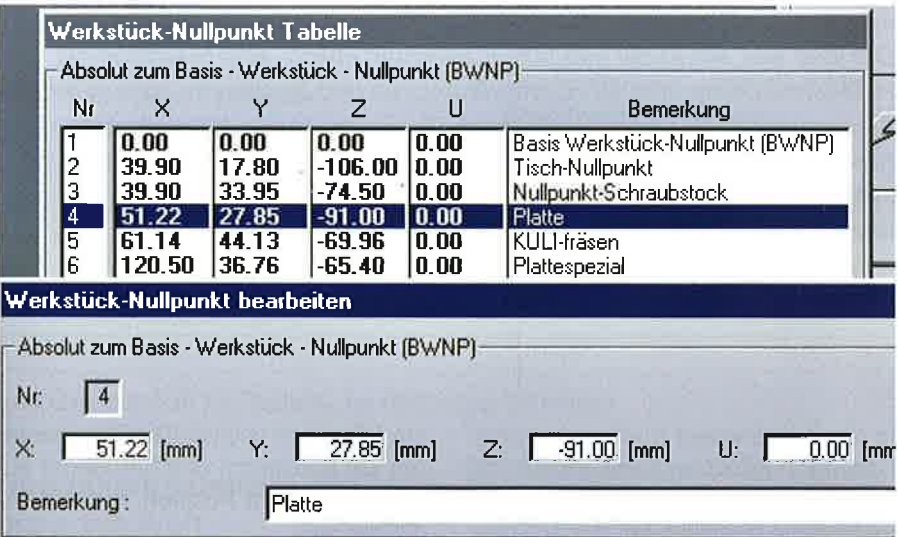

Nullpunktverwaltung

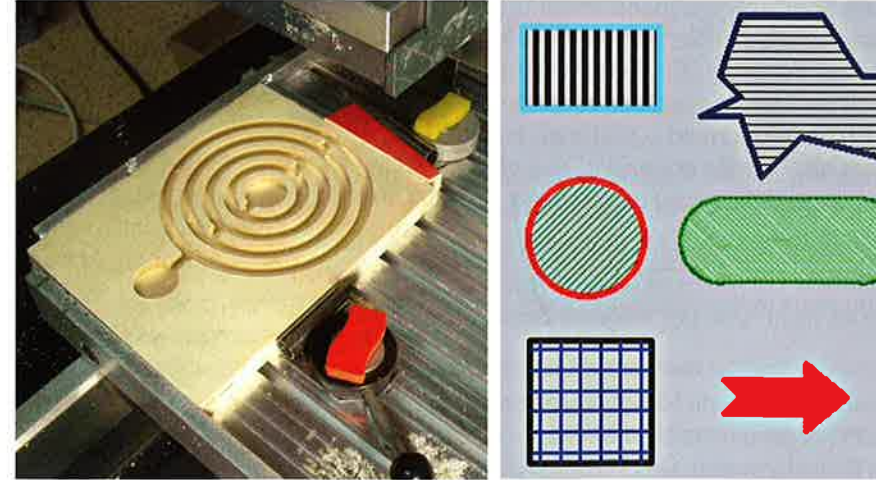

Kugellabyrinth mit Exzenterspanner/Keil fixiert Schraffieren auf verschiedene Arten

ren.

Wie legt man eine eigene Konfigurations-Datei an? Welche Möglichkeiten bietet das "Schraffieren"?

Unzählige interessante Fragen werden anschaulich beantwortet.

Schließlich werden vier KOSY-Projekte ausführlich vorgestellt, deren Fräsdateien über www.max-computer.de heruntergeladen werden können.

Hinter dem Handbuch stehen über 20 jährige Erfahrung in Sachen nccad und KOSY, dazu gesellt sich eine Begeisterung für diese moderne Technik. Je mehr man sich damit befasst, desto größer wird das Wissen um den kreativen Einsatz.

Auf 130 Seiten im Format DIN A4 mit über 120 Fotos und mit über 300 Bildschirmdarstellungen werden Grundlagen, Tipps und Tricks im Umgang mit dem Programm und dem Koordinatentisch veranschaulicht. Jede Seite beschreibt übersichtlich in Wort und Bild ausgewählte Funktionen, Techniken und Hinweise.

Das Handbuch ist nicht nur zur Erweiterung des eigenen Wissensstandes geeignet, sondern auch um sich zu motivieren, verschiedene abgebildete Aufgabenstellungen selbst auszuprobieren, den Erfahrungsschatz zu erweitern.

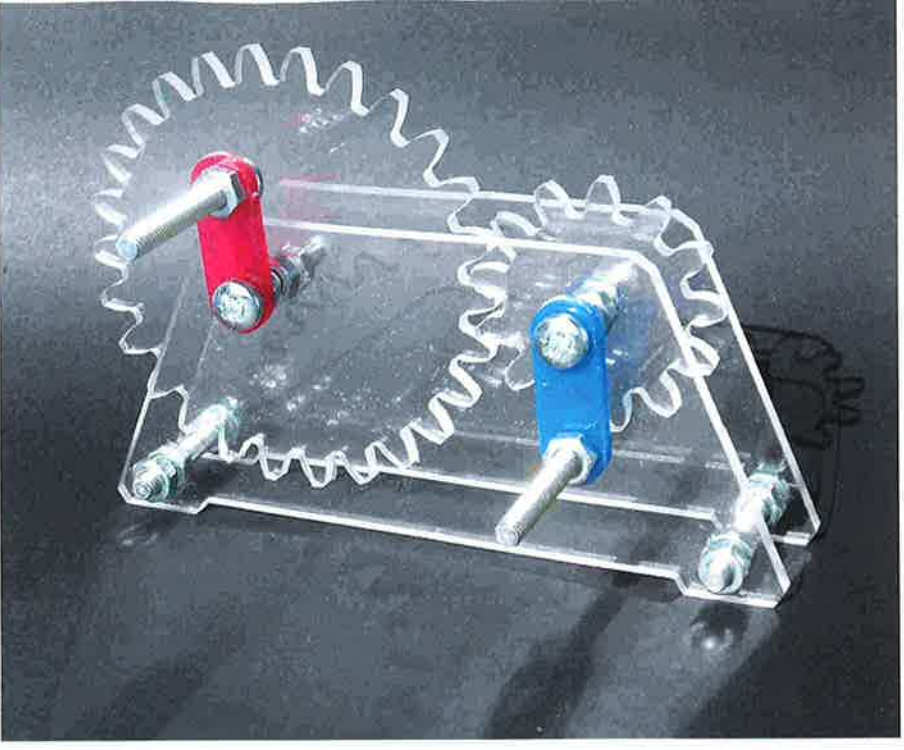

#### Pro¡ekt Getriebe

Das Handbuch ist zum einen für das Selbststudium ausgelegt, ist aber auch in besonderer Weise dazu geeignet, als Unterrichtsmittel eingesetzt zu werden. Einzelne Seiten auf Folie kopiert können methodisch ge5chickt im Unterricht genutzt werden und zum schnelleren Vorankommen beitragen. Schülerinnen und Schüler können sich selbstständig in einzelne Kapitel einarbeiten,

Das Handbuch kostet 35,70 Euro.

Weitere lnformationen über das KOSY-Handbuch und Bestellungen sind über die E-Mail-Adresse

wdoldl @t-online.de möglich.

ANZEIGE

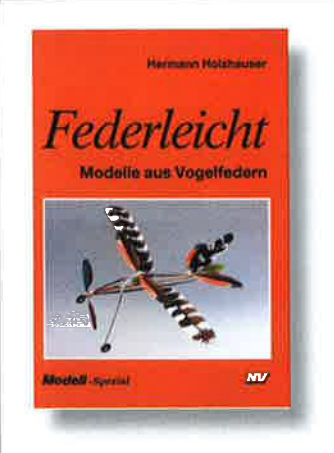

<sup>I</sup>SBN 978-3-7883-0630-3 Umfang 104 Seiten Format  $16,8 \times 23,9$  cm<br>Best.-Nr. 630 Best.-Nr. Preis € 16,40

Hermann Holzhauser Federleicht Modelle aus Vogelfedern

Auf 104 Seiten führt Hermann Holzhauser in die Kunst des Baus von Flugobjekten aus Vogelfedern ein. Der Autor geht dabei vorbildlich didaktisch vor, indem er zunächst die notwendigen Werkzeuge und Werkstoffe erklärt.

Über die Bearbeitung der Vogelfedern gelangt man nach verschiedenen Verbindungstechniken dieser Naturprodukte und einer Einführung in aerodynamische Grundlagen zum Aufbau der flugfähigen Modelle.

Federleicht begeistert alle, die sich für das Fliegen begeistern können.

Neckar-Verlag GmbH . D-78045 Villingen-Schwenningen

Telefon +49 (0)77 21 / 89 87-38 /-48 (Fax -50) · E-Mail: bestellungen@neckar-verlag.de · www.neckar-verlag.de